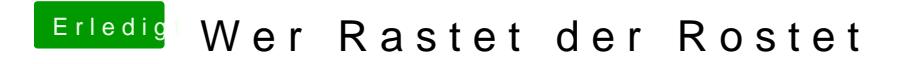

Beitrag von crusadegt vom 29. November 2016, 13:21

Der Screenshot ist jetzt von dem Bootversuch mit Clover? Wenn ja poste mal deine config.plist